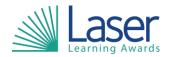

Unit Title: Using Project Management Software

Unit Level: Level 1

Unit Credit Value: 3 GLH: 27

LASER Unit Code: WJC718
Ofqual Unit Code: T/506/0375

This unit has 4 learning outcomes.

| LEARNING OUTCOMES |                                                                                                    | ASSESSMENT CRITERIA |                                                                                                    |
|-------------------|----------------------------------------------------------------------------------------------------|---------------------|----------------------------------------------------------------------------------------------------|
| The learner will: |                                                                                                    | The learner can:    |                                                                                                    |
| 1.                | Be able to create and define a project using project management software.                           | 1.1                 | Identify the main components of project management software.                                                                     |
|                   |                                                                                                    | 1.2                 | Identify the information about a given project that must be included.                                                            |
|                   |                                                                                                    | 1.3                 | Create a new project file using templates where appropriate.                                                                     |
|                   |                                                                                                    | 1.4                 | Store and retrieve project management files effectively in line with local guidelines for storage/use of data, where applicable. |
| 2.                | Be able to enter and edit information about project tasks and resources.                            | 2.1                 | Identify types of tasks, milestones, deadlines and constraints.                                                                  |
|                   |                                                                                                    | 2.2                 | Enter and edit information about project tasks.                                                                                  |
|                   |                                                                                                    | 2.3                 | Identify time and resources required for the project.                                                                            |
|                   |                                                                                                    | 2.4                 | Apply a task calendar and schedule tasks.                                                                                        |
|                   |                                                                                                    | 2.5                 | Enter and edit information about resources for use in the project.                                                               |
|                   |                                                                                                    | 2.6                 | Mark any dependencies between tasks.                                                                                             |
|                   |                                                                                                    | 2.7                 | Assign resources to tasks.                                                                                                    |
| 3.                | Be able to update information about project progress.                                               | 3.1                 | Use editing and formatting techniques to update project elements according to progress.                                          |
|                   |                                                                                                    | 3.2                 | Update task status in line with progress.                                                                                        |
|                   |                                                                                                    | 3.3                 | Update information about resources as required.                                                                                  |
| 4.                | Be able to select and use appropriate tools and techniques to display and report on project status. | 4.1                 | Use filtering and formatting techniques to display project information to meet needs.                                            |
|                   |                                                                                                    | 4.2                 | Select and generate project reports using pre-defined formats to meet needs.                                                     |

| Assessment Guidance: |  |
|----------------------|--|
| NA                   |  |

| Additional Information: |  |
|-------------------------|--|
| NA                      |  |